# 《Vue 应用开发》课程教学大纲

课程名称:Vue 应用开发 课程编码: 适用专业:软件微软、软件移动、互联网专业 学 时: 80 学 学 分: 5 编写者: 李娟 编写时间: 审 核 者: **with the absolution of the field of the field of the field of the field of the field of the field of the field of the field of the field of the field of the field of the field of the field of the field of the field** 

#### 一、课程性质与任务

本课程是专业基础课,既有较强的理论性,又有较强的实践性,重点让学生不仅掌握 Vue. is 库的使用方法,还可以积累项目开发经验, 从而满足实际开发的需求。

通过本课程的学习, 从 Vue 框架基本操作开始到掌握 Vue 框架的各种应用技巧, 侧 重实战技能,使用简单易懂的实际案例进行讲解和操作指导,让学生更容掌握知识点。

## 二、教学目的与基本要求

Vue. js 是当下很火的一个 JavaScript MVVM 库, 它是以数据驱动和组件化的思想 构建的。Vue. is 提供了更加简洁、更易于理解的 API, 能够在很大程度上降低 Web 前端 开发的难度,因此深受广大 Web 前端开发人员的喜爱。学生通过该门课程的学习,为今 后从事 Web 前端开发工作奠定的一定的基础。

本课程的具体要求是:

- $(+)$  了解 Vue. is 的基本概念。
- (二)掌握 Vue 实例和模板语法。
- (三)掌握计算属性、侦听器和过滤器。
- (四)掌握内置指令
- (五)掌握页面元素样式的绑定
- (六)掌握事件处理
- (七)掌握表单输入绑定(双向数据绑定)

(八)掌握组件技术

- (九)掌握项目脚手架 vue-cli
- (十)掌握前端路由技术

(十一)掌握状态管理

#### 三、教材与教学参考书

教材:《Vue 移动开发实战技巧》,李利德、徐辛承编著,电子工业出版社,2018 年 11 月第 3 版。

参考书: 《Vue. is 前端开发技术》,王凤丽、豆连军编著, 人民邮电出版社, 2019 年 6 第 1 版。

#### 四、教学主要内容、要点和课时安排

第1章 Vue. js 简介

- 1.1 Vue.js 概述
- 1.2 Vue.js 的下载及使用
- 1.3 实例化 Vue 对象、数据和方法
- 1.4 MVVM 模式

教学要点提示: 重点是 Vue. js 的下载及使用,难点是实例化 Vue 对象、数据和方 法。

课时安排:2 理论课时 4 上机课时

- 第 2 章 Vue 数据绑定
	- 2.1 Vue 模板语法
	- 2.2 响应式声明渲染机制
	- 2.3 Vue 计算属性
	- 2.4 侦听属性

教学要点提示:重点和难点是 1、Vue 模板语法;2、Vue 计算属性。

课时安排:4 理论课时 6 上机课时

第 3 章 Vue 指令

- 3.1 Vue 指令概述
- 3.2 Vue 基本指令
- 3.3 条件渲染
- 3.4 列表渲染

教学要点提示: 重点是 Vue 内置指令,难点是条件渲染和列表渲染。

课时安排:2 理论课时 6 上机课时

第 4 章 Vue 事件处理

- 4.1 Vue 事件处理器
- 4.2 修饰符
- 4.3 综合案例

教学要点提示:重点和难点是掌握 Vue 事件处理器。

课时安排:2 理论课时 4 上机课时

#### 第 5 章 表单输入绑定

- 5.1 双向绑定
- 5.2 表单输入绑定基本用法
- 5.3 值绑定
- 5.4 修饰符
- 5.5 案例实战 1
- 5.6 案例实战 2

## 教学要点提示: 重点是表单输入绑定基本用法,难点值绑定和修饰符。

课时安排:2 理论课时 4 上机课时

第 6 章 Vue 组件

- 6.1 组件的基本使用
- 6.2 Vue 组件嵌套
- 6.3 组件通信
- 6.4 创建自己的组件

教学要点提示:重点是组件的使用。难点是 Vue 组件嵌套和组件通信。

课时安排: 2 理论课时 2 上机课时

第 7 章 自定义指令

- 7.1 自定义指令概述
- 7.2 钩子函数
- 7.3 对象字面量

教学要点提示:重点和难点是钩子函数。

课时安排: 2 理论课时 2 上机课时

第 8 章 过渡与动画

- 8.1 transition 组件
- 8.2 单元素/组件的过渡
- 8.3 多个元素的过渡
- 8.4 多个组件的过渡
- 8.5 综合案例
- 教学要点提示:重点和难点是过渡和动画
- 课时安排:6 上机课时
- 第 9 章 渲染函数
	- 9.1 渲染函数概述
	- 9.2 createElement 方法
	- 9.3 使用 JavaScript 代替模板功能
- 教学要点提示:重点和难点是 DOM 对象的尺寸和位置。
- 课时安排:4 上机课时
- 第 10 章 项目脚手架 vue-cli
	- 10.1 脚手架的组件
	- 10.2 脚手架环境搭建
	- 10.3 安装脚手架
	- 10.4 创建项目

#### 教学要点提示:重点和难点是脚手架环境搭建和安装脚手架。

#### 课时安排:2 上机课时

第 11 章 Vue 路由 vue-router

- 11.1 路由安装和使用
- 11.2 传递参数及获取参数
- 11.3 子路由
- 11.4 命名视图和导航钩子
- 11.5 元数据及路由匹配
- 教学要点提示:重点和难点是路由的使用

### 课时安排:6 上机课时

- 第 12 章 状态管理
	- 12.1 Vuex 概述
	- 12.2 Vuex 的安装与使用
	- 12.3 在项目中使用 Vuex

## 教学要点提示:重点和难点是如何使用 Vuex

课时安排:4 上机课时

- 第 13 章 综合案例篇
	- 综合案例(1)
	- 综合案例(2)
	- 检验考查效果

教学要点提示:重点和难点是各综合案例的实现

课时安排:12 上机课时

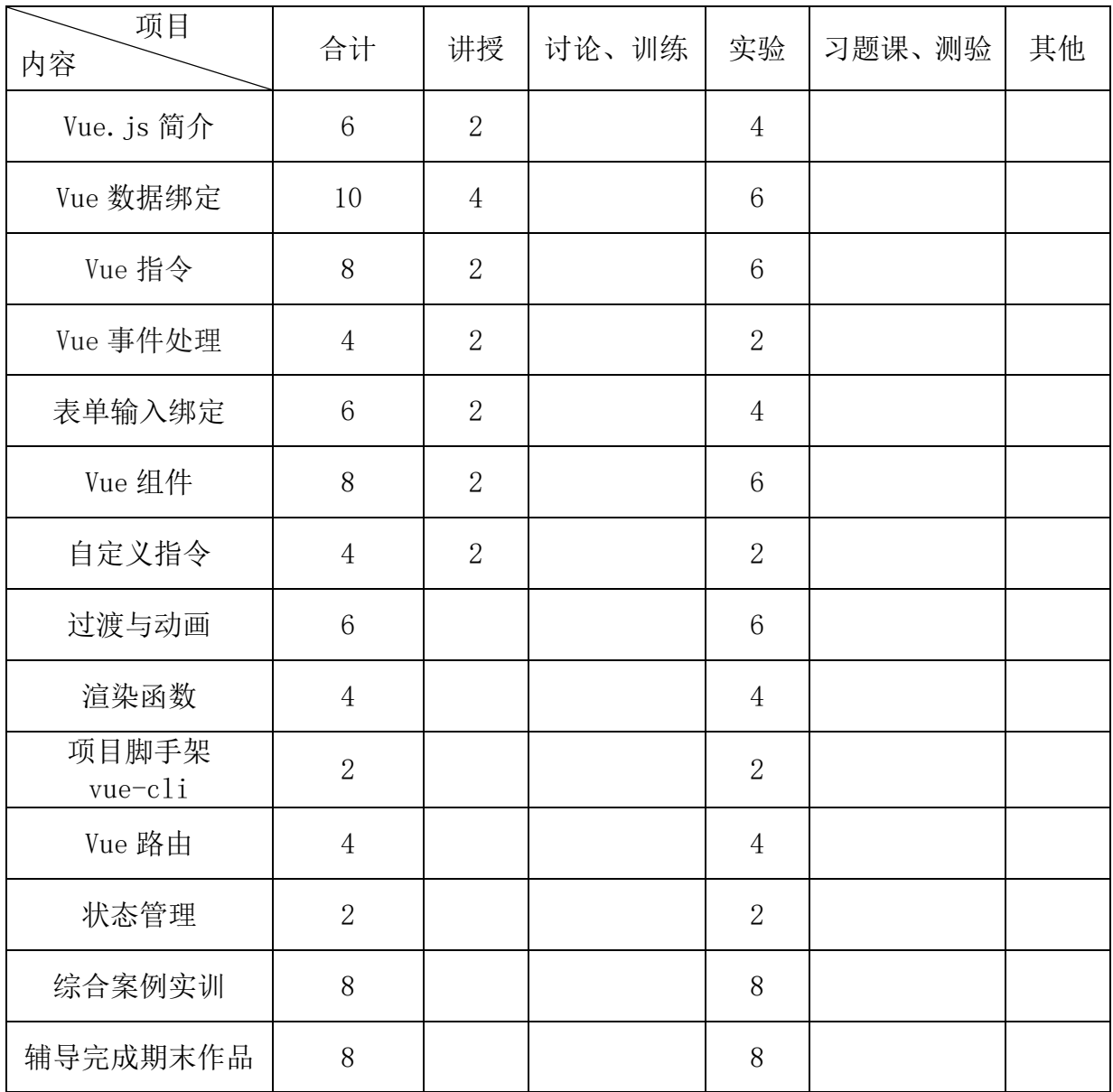

# 各教学环节(含主要实践环节)的课时安排(单位:学时):

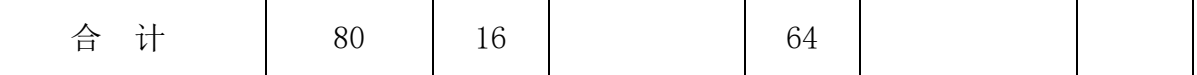

#### 五、作业设计

根据本课程的授课内容布置作业分为平时作业、综合作业与实训报告:

(一)平时作业:每一小节的测验。

(二)综合作业:布置一个简单项目,要能够利用 Vue 的相关知识完成项目开发。

(三)实训报告。

#### 六、教学方法

(一)精讲多练,注重学生实际动手能力的培养。通过"鼓励-启发-指导-实践" 的教学方式来调动学生的学习积极性,形成"学生为主体,教师为主导"的教学模式。

(二)采取理论与实践相结合的教学方法,通过实践性较强的综合实例强化抽象的 理论知识,突出案例教学的特点。

(三)充分利用网络和多媒体教学软件,及时分发教学文件,随时监控学生的上课 情况,同时利用局域网和校园网上交作业。

#### 七、考核方式

(一)考查。

(二)成绩比例:满分 100 分,平时成绩 40% + 期末作品成绩 60%。

(三)平时成绩:满分 100 分,出勤 50% + 平时作业 50%。

(四)考查原则:突出实践性和实用性,重在考察学生综合运用 Vue 框架解决问题 的能力。

#### 八、教材的删减与增补

根据授课内容的知识点、重点和难点对综合实例教学内容进行了删减,同时适当地 增补了上机操作实验。